Hv. restermky Tarobuoco Gmpo Brixiria Depuenpoyi'y Sobibaruiti Billero li El D.O. Thuusu Anu 'Emeneri bien.

Jaela I, Tipuuse Anne Comenaribus, bjenobigue pe<br>conemmi 4 sauny yypeinu, spp orunganne bregs<br>nobioournew, igo jeopeun, pepeoprensi racmunous<br>mpemboro aso rembepmons commoni 1 sauny ne jeomorelyje moel ujego diene.

Hagoeo jiggi ria! onphungueme aposuomen uggo cate bignobigus go lasuot

Dopomou, rouis nacnopma spanapeeuno Geparru, rouise<br>femiopani np macno, gorega, bempomi i foodispenne<br>privencoloro respannezi fa 2014 pix, ranis rapmente fungel

07.12.2015

# Додаток до Закону України "Про засади запобігання і протидії корупції" від 7 квітня 2011 року  $N^{\circ}$  3206-VI

## ДЕКЛАРАЦІЯ

про майно, доходи, витрати і зобов'язання фінансового характеру за 20 / рік

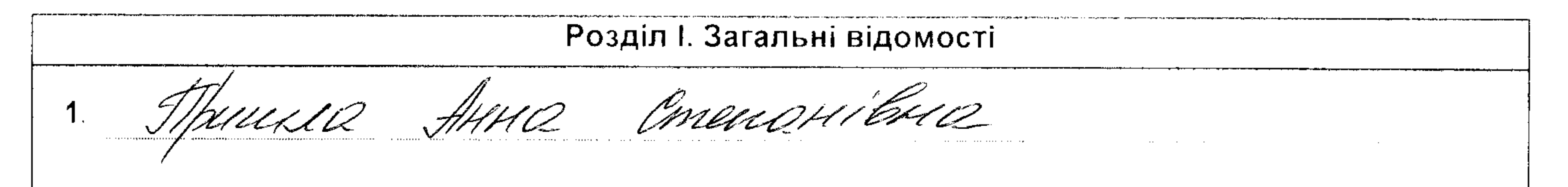

(прізвище, ім'я, по батькові, реєстраційний номер облікової картки платника податків/серія та номер паспорта громадянина України - декларанта)

### Місце проживання:  $2<sub>1</sub>$

(поштовий індекс, область, район, населений пункт, вулиця, номер: будинку, корпусу, квартири декларанта)

## $3<sub>l</sub>$ Посада:

### Члени сім'ї декларанта:  $\mathbf{4}_{\cdot}$

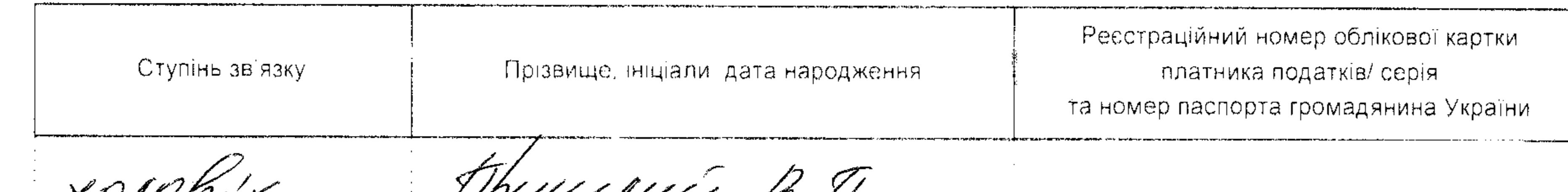

rnum 27.07. 1904, 13.12.1951 Viveniers PP 28 OL. 194  $\sim 10^{-10}$  m the contract of the contract of the contract of the contract of **Contractor Contract**  $\sim 10^{11}$  km s  $^{-1}$  and  $\sim 10^{11}$  km s  $^{-1}$ the contract of the contract of the contract of  $\sim 100$  km s  $^{-1}$  $\mathcal{A}$  .

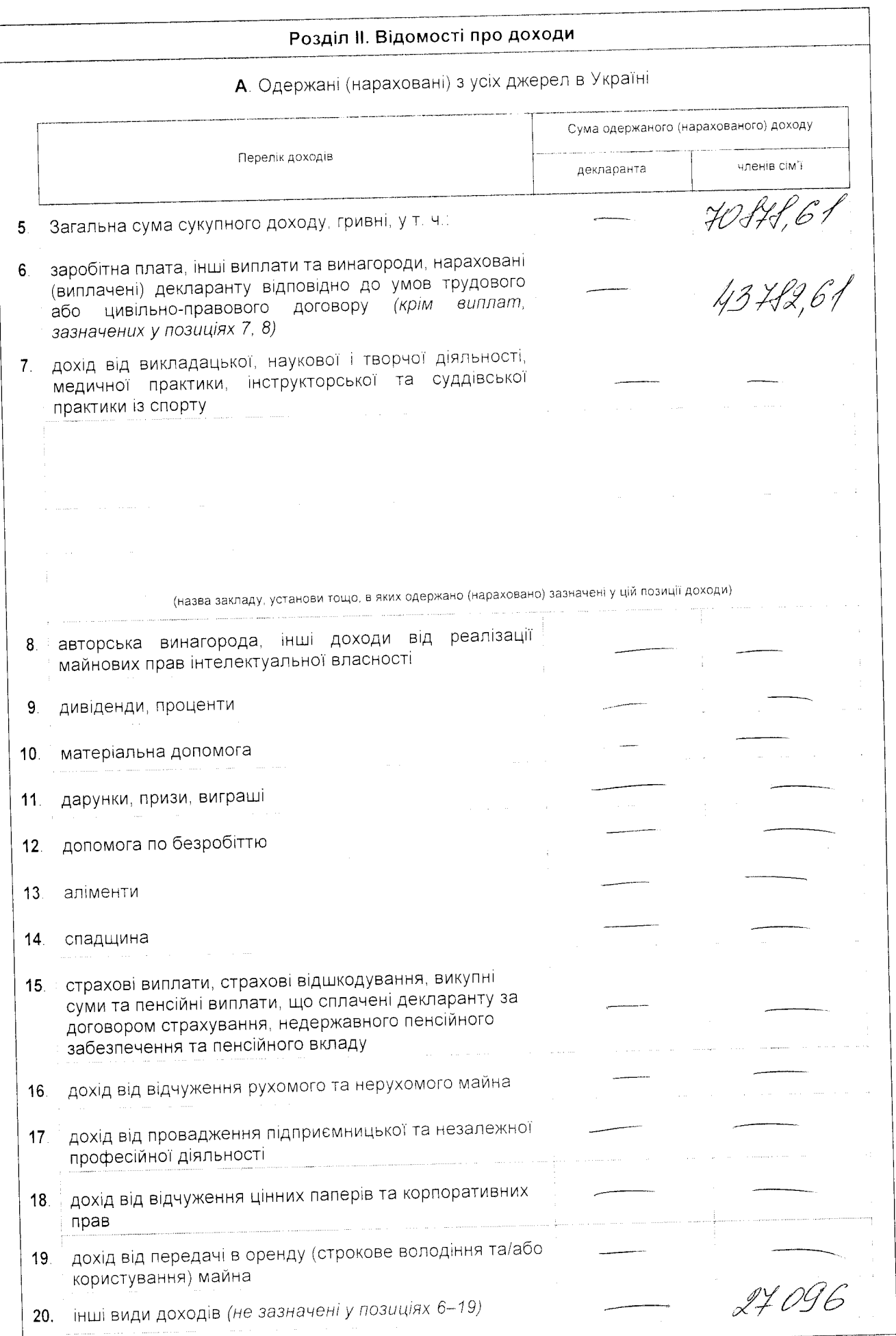

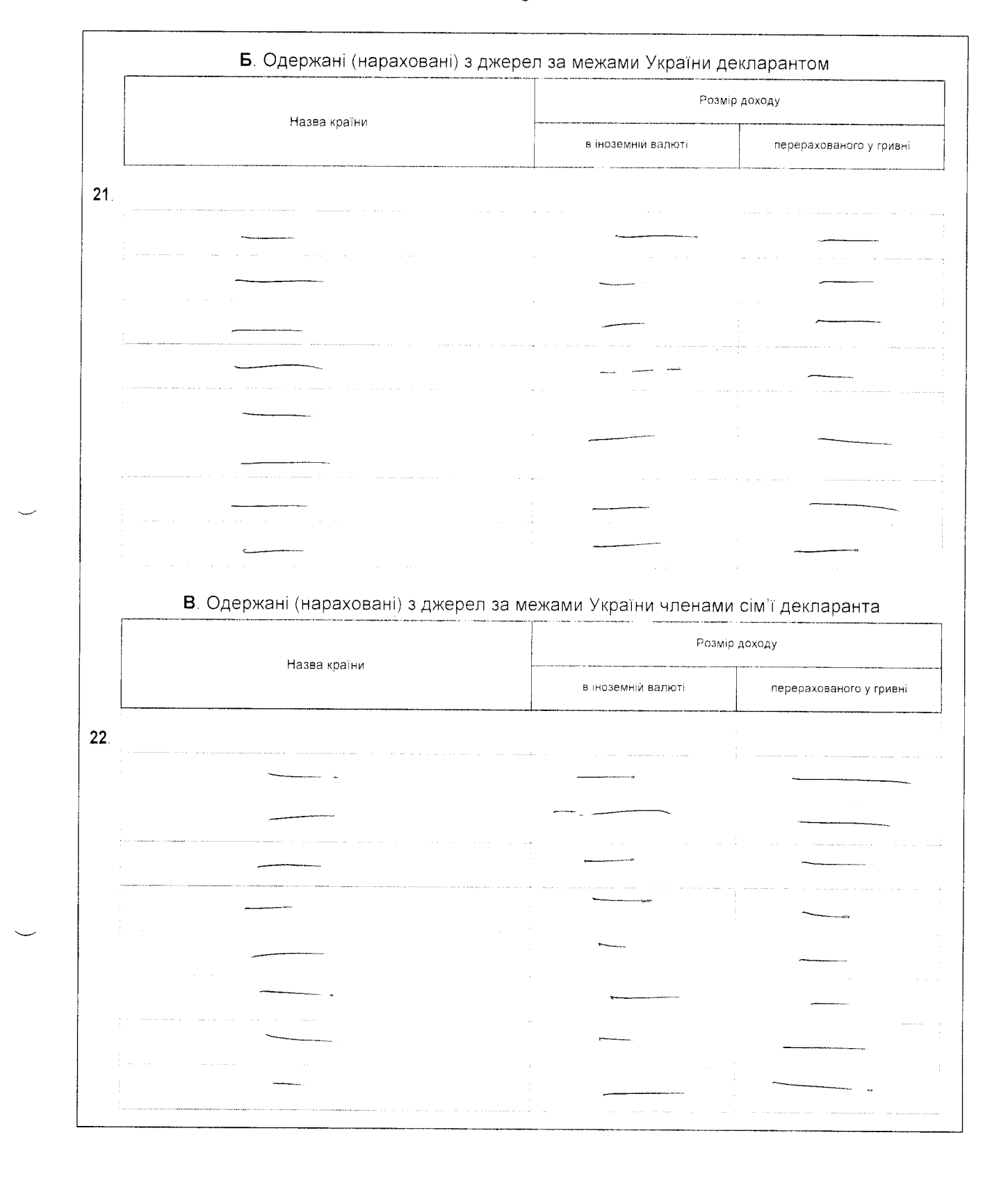

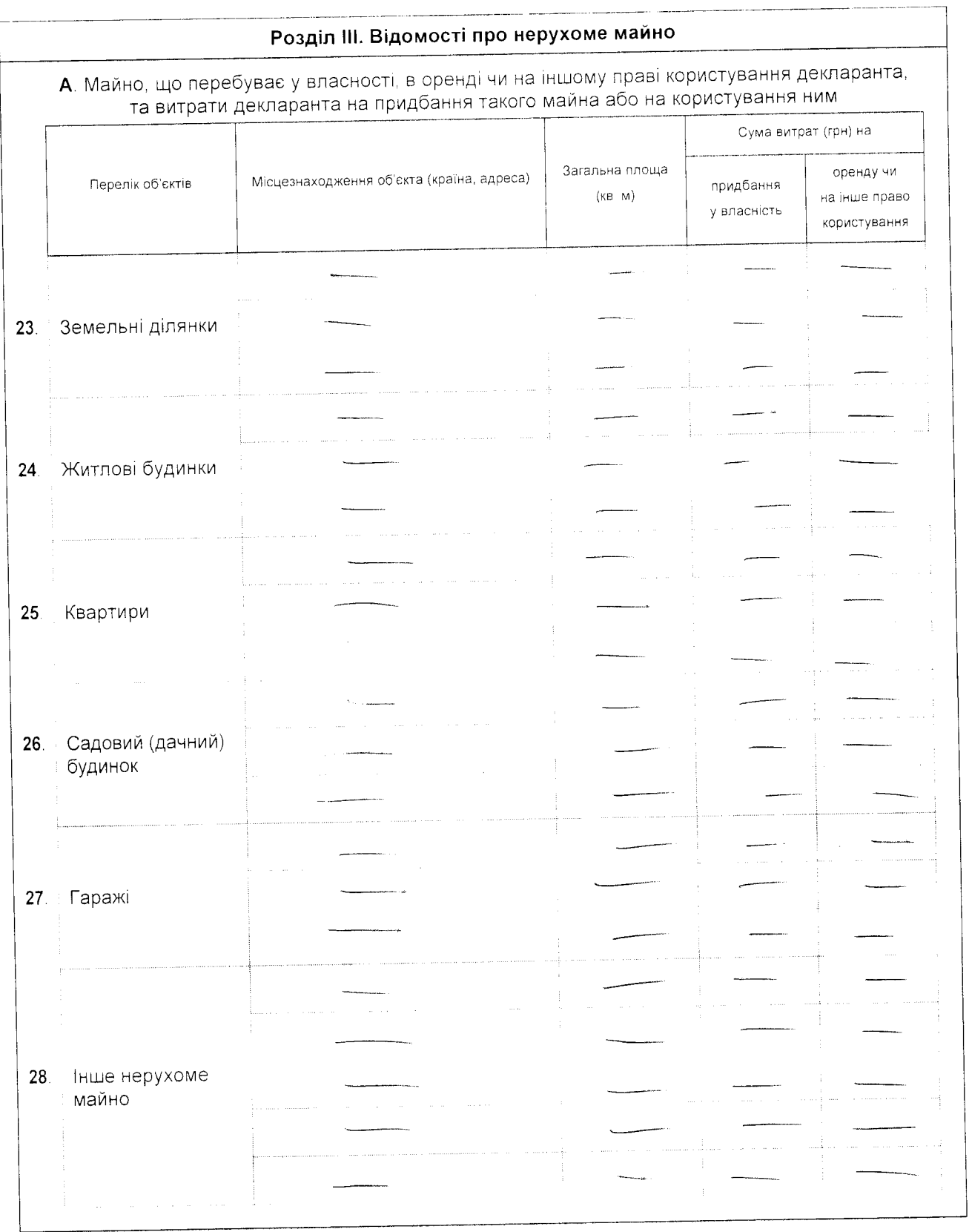

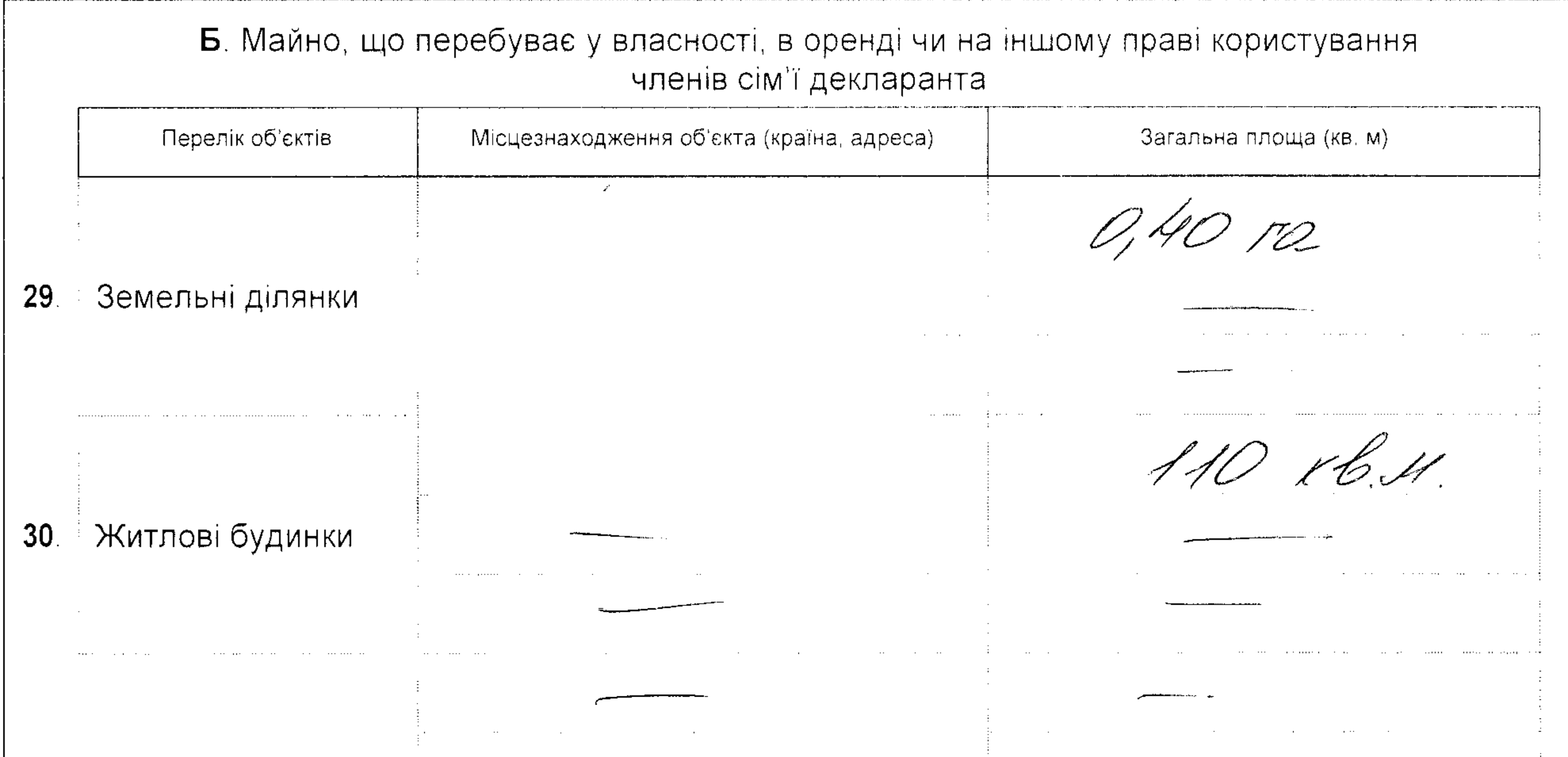

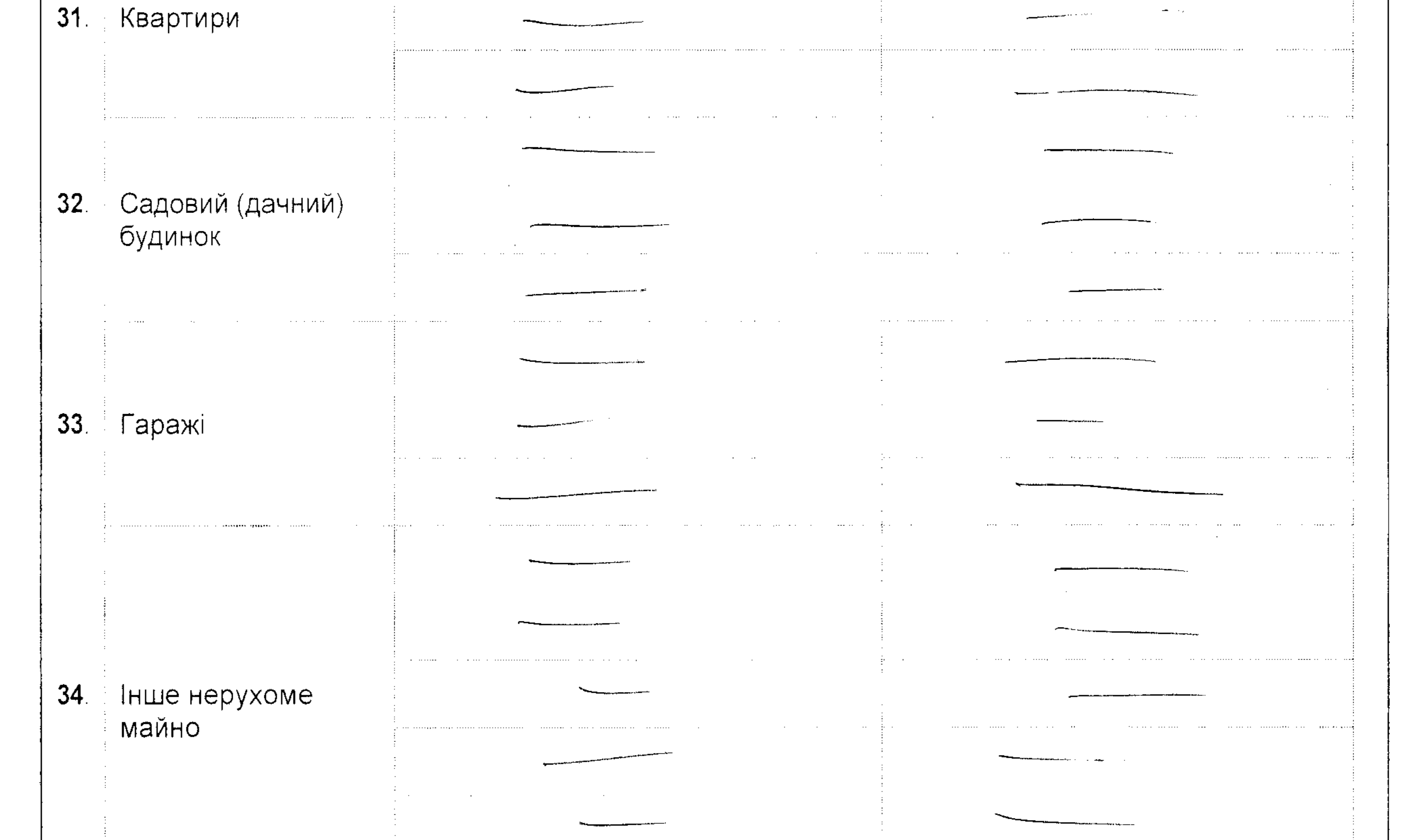

 $\mathcal{L}(\mathcal{A})$  , where  $\mathcal{L}(\mathcal{A})$ ,他们就是一个人的人,他们就是一个人的人,他们就是一个人的人,他们就是一个人的人,他们就是一个人的人,他们就是一个人的人,他们就是一个人的人,他们就是一个人的人

.<br>Ay isan'iyyar dinastika tirisinin a baratta a tarix a shekara may nashrin a shekarar na gana a masar ta tarix

 $\mathcal{M}^{\mathcal{A}}$  and  $\mathcal{M}^{\mathcal{A}}$  are the set of the set of the set of the set of the set of the set of the set of the set of the set of the set of the set of the set of the set of the set of the set of the set of the s

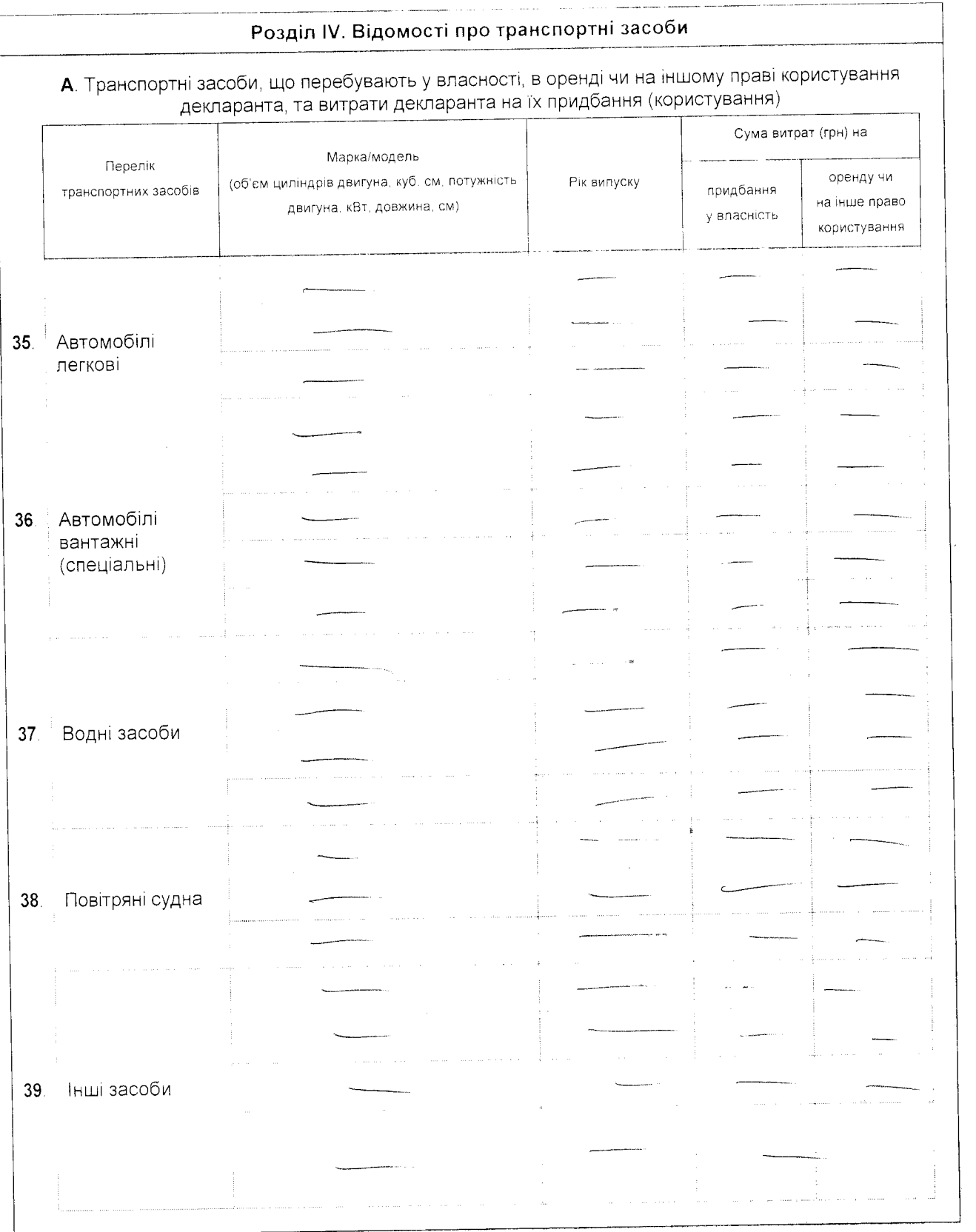

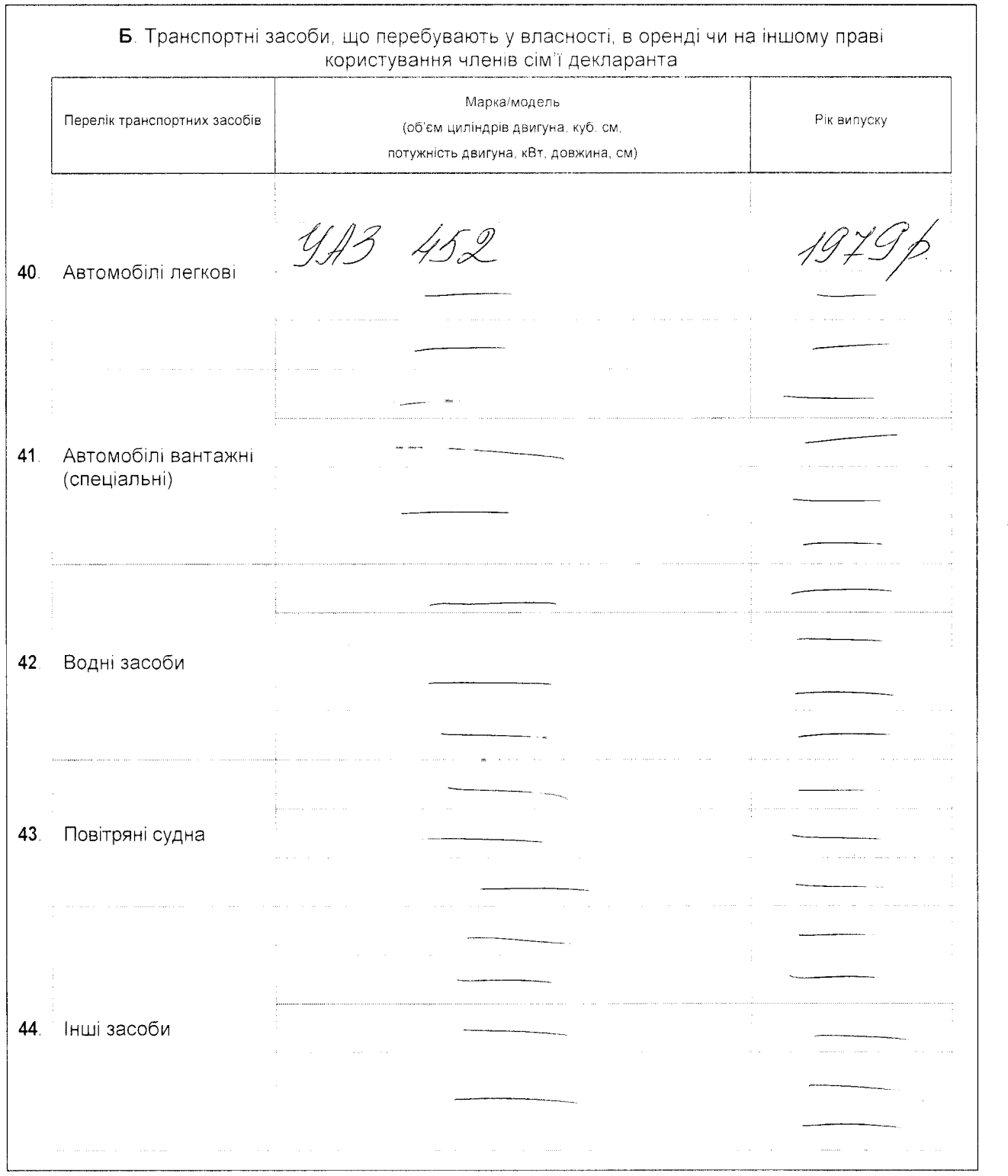

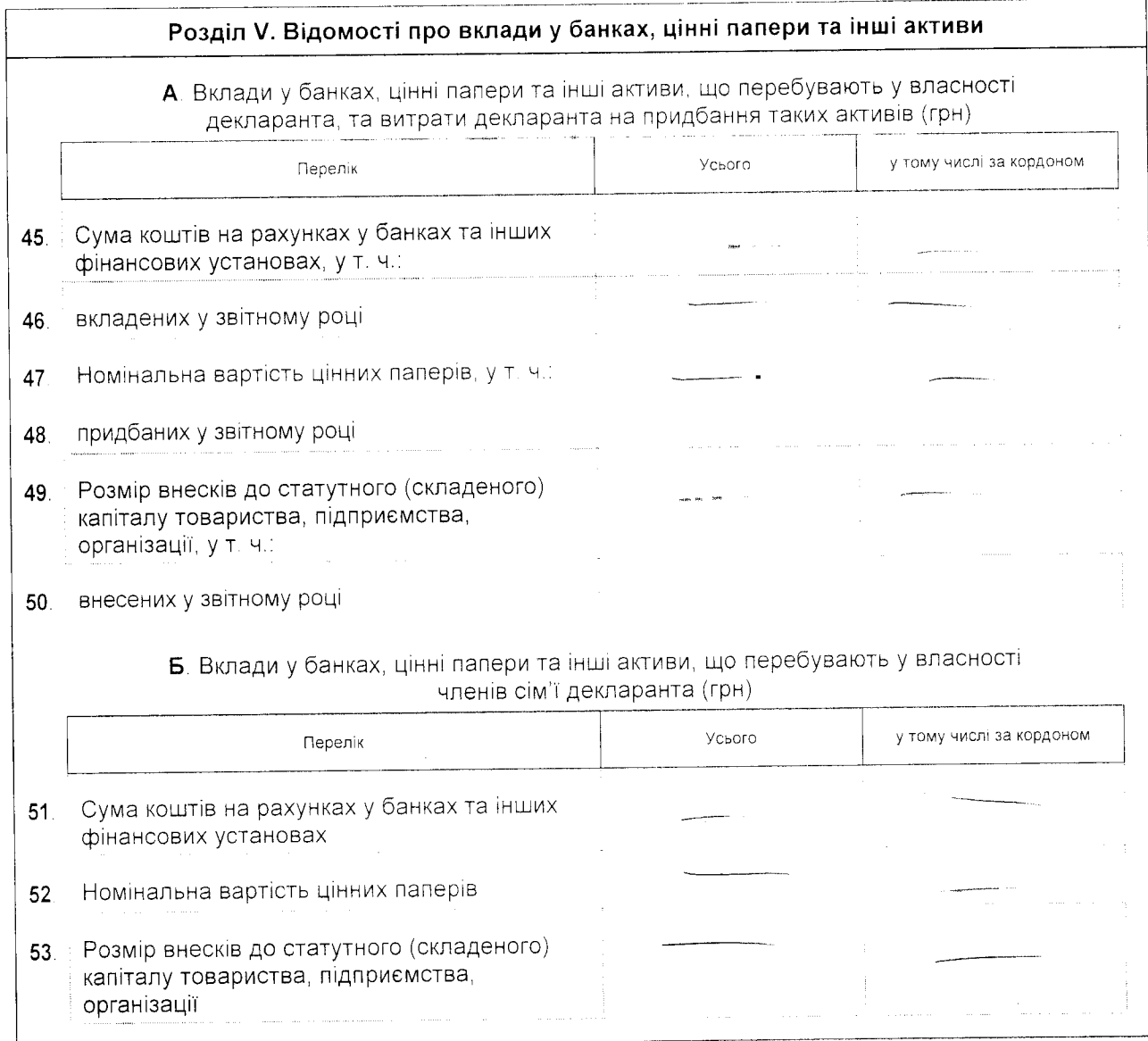

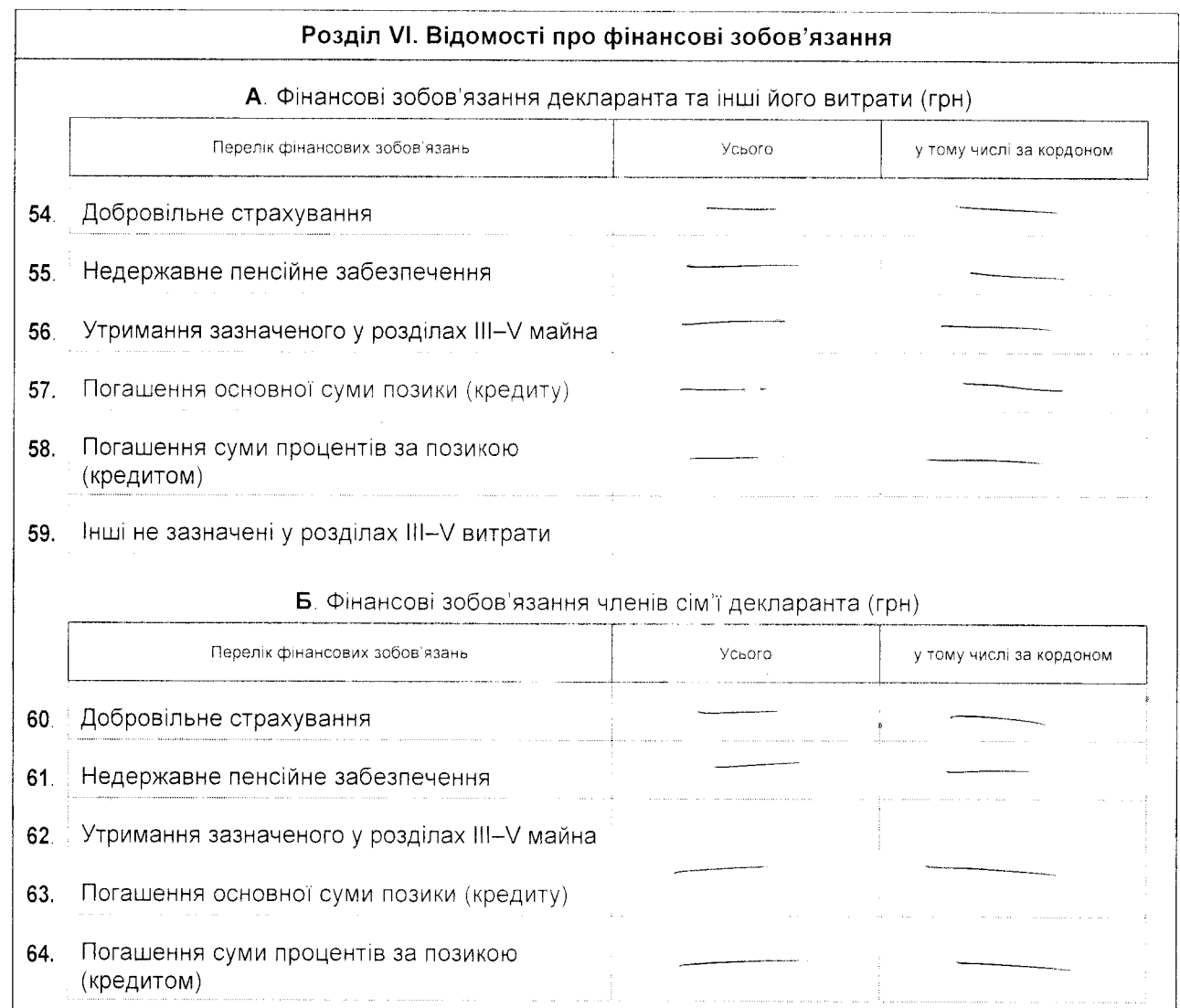

Засвідчую правильність зазначених у цій Декларації відомостей

fece of 5

 $04.1649412$   $2015p$